学校メーリングサービス メールアドレス登録方法(携帯電話)

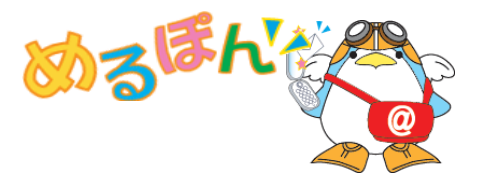

学校メーリングサービスを利用する場合、メーリングリストへの登録が必要となります。 下記の操作手順に従ってメーリングリストへの登録申請を行ってください。

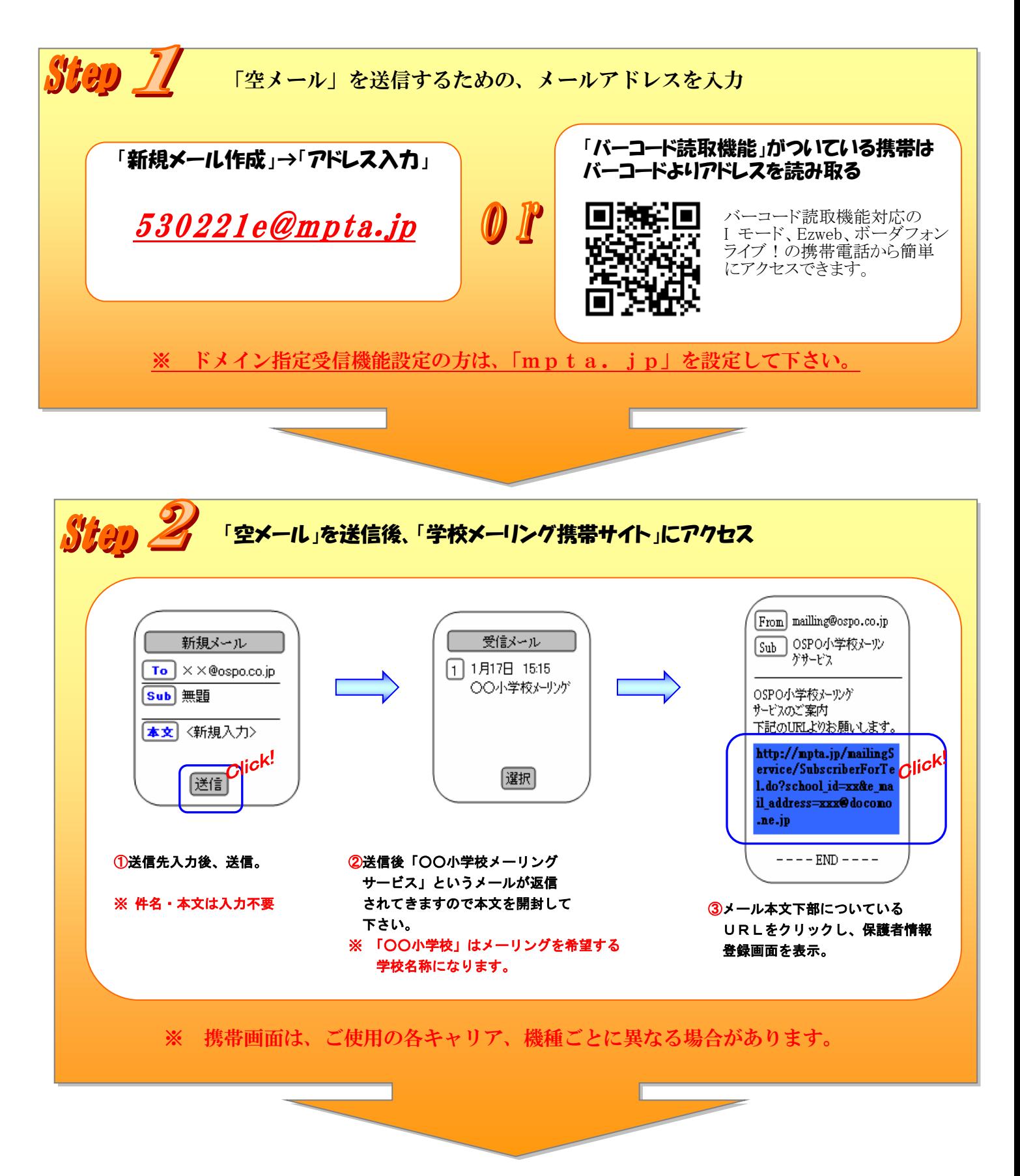

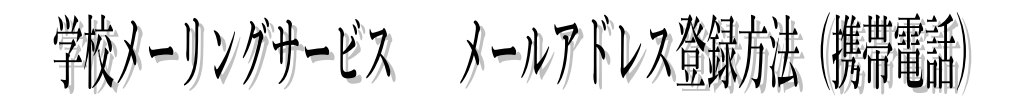

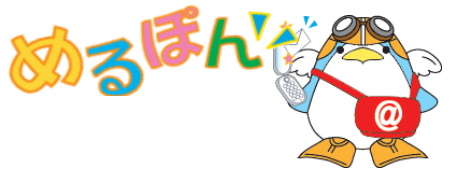

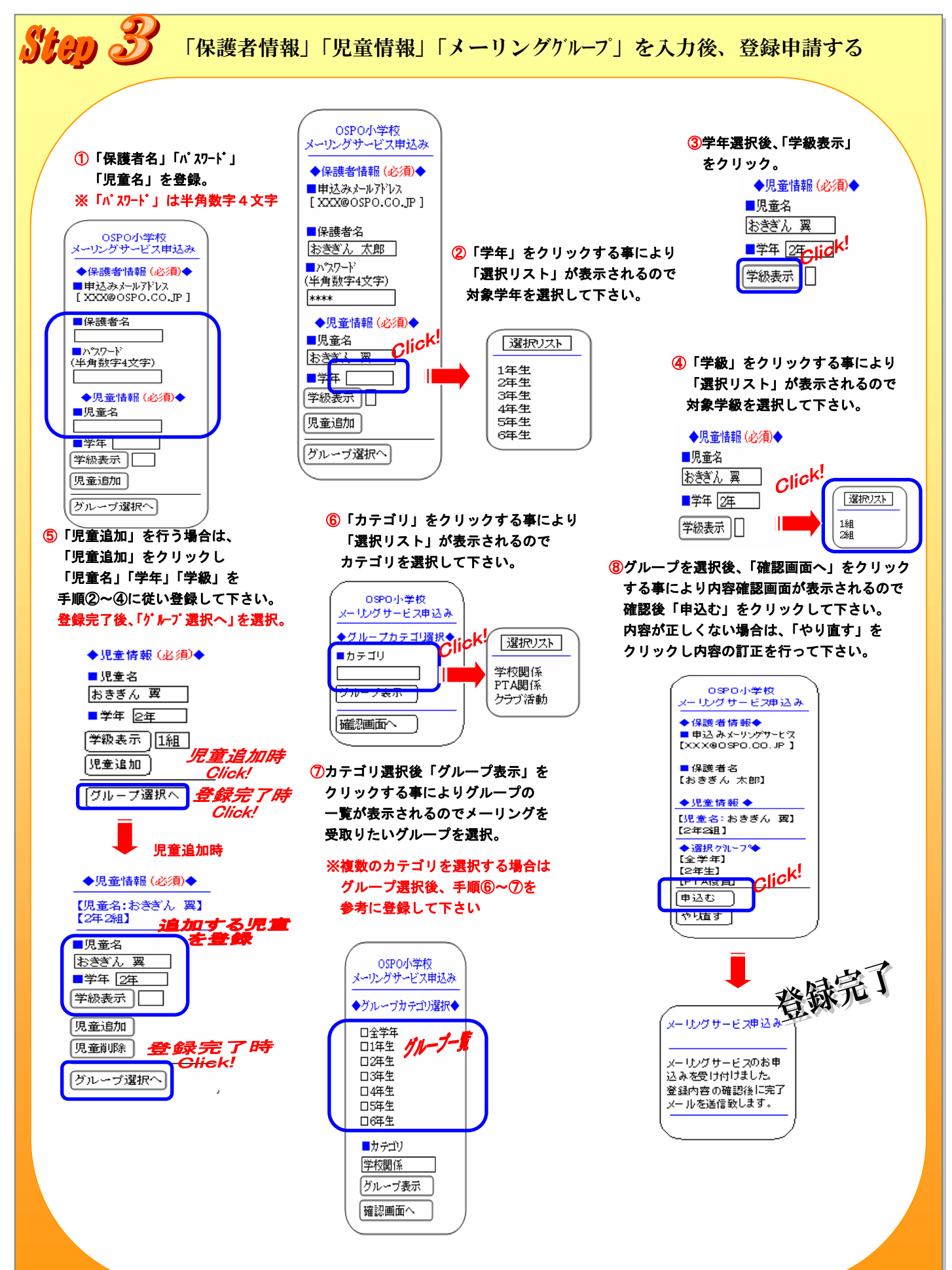